# **Toshiba Audio Enhancement Crack Download For Windows**

# [Download](http://evacdir.com/ZG93bmxvYWR8NG5VTW0xcmRYeDhNVFkxTkRVeU1qRXhNSHg4TWpVNU1IeDhLRTBwSUZkdmNtUndjbVZ6Y3lCYldFMU1VbEJESUZZeUlGQkVSbDA/amzn/?anglers=dioxane&jeffers=joely&VG9zaGliYSBBdWRpbyBFbmhhbmNlbWVudAVG9=vionex.wockhardt)

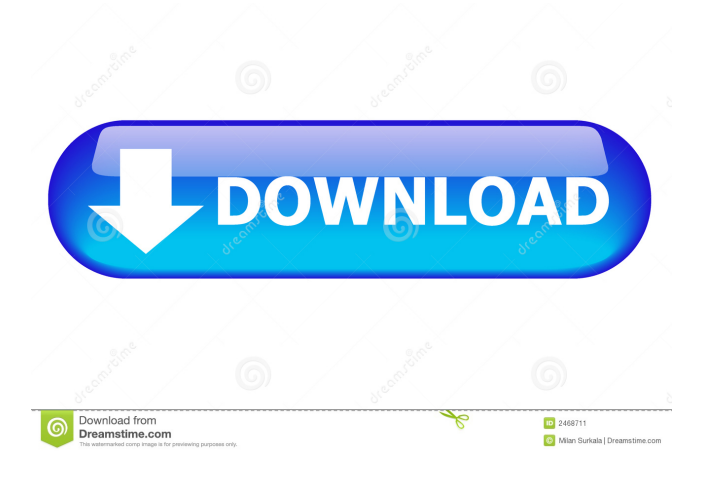

## **Toshiba Audio Enhancement Free Download PC/Windows [Latest] 2022**

Toshiba Audio Enhancement is an audio optimization tool for laptops developed by Toshiba itself. It is designed to provide a superb audio experience for your Toshiba laptop. It can increase the sound quality and volume level of your laptop and let it produce a clear audio output, without having you spend time searching for compatible external speakers and connecting them to the laptop. It can also help your laptop achieve a high quality audio output. If you are wondering whether or not it is necessary to upgrade the sound card of your Toshiba laptop, then the answer is yes. Your laptop's sound card is the one that processes the audio system of the machine. Therefore, if it is not powerful enough, it will not provide you with an adequate sound output. This is why it is crucial to upgrade it as soon as possible. Doing this will make sure that you get the most out of your machine and the audio system. You will be able to enjoy listening to music, watch movies and play your favorite games without having any trouble. For most Toshiba laptops, the sound card is integrated inside the motherboard. In the past, this type of sound card could only process a limited amount of audio, but these days, they are usually much more powerful than their predecessors. The sound card of your Toshiba laptop can also be upgraded to a high quality version, thus offering you the chance to enjoy high quality audio regardless of the source. However, before you go ahead and upgrade it, it is important to remember that this will entail a higher price. You may also find that some sound cards are incompatible with Toshiba laptops. In this case, you will have to stick to the standard sound card included with your Toshiba. Finally, there are also external sound cards that are compatible

with Toshiba laptops. These are specially designed to work with the Toshiba platform and provide the users with higher audio performance. With the increasing number of models and the growing choice of systems, making the right decision when it comes to a laptop can be a challenge. To help you make the best choice, our experts have created this extensive buyer's guide. We decided to take the plunge and upgrade to the latest Intel Core is processor to see if the new architecture could make for better performance. We have already seen some claims of a CPU speed boost and a general uptick in performance that prompted us to upgrade. We've put our new laptop through its paces to find out if this year'

#### **Toshiba Audio Enhancement Crack+ Free Latest**

Toshiba Audio Enhancement Free Download is a very popular and convenient audio enhancement software that is specially developed for Toshiba laptop owners. It has been designed to give users the best quality sound and enhance the volume of the audio that they listen to. This is one of the most comprehensive and effective audio software that can be found on the market today. Features of Toshiba Audio Enhancement: - Lets you boost the volume of your audio - Reduces background noise and improves audio clarity - Enhances the audio experience - Allows you to cut down on background noise - Increases audio volume - Enhances the audio quality - Auto adjust audio settings How Toshiba Audio Enhancement Works: The Toshiba Audio Enhancement is a very simple and effective audio enhancement software that is specially designed to enhance the audio experience of Toshiba laptops. This software is compatible with various Toshiba laptops and enables the user to optimize their audio settings. Moreover, with this audio enhancement software, users can enhance the volume of the audio that they listen to. The Toshiba Audio Enhancement software is also able to cut down on background noise and increase audio quality. How Toshiba Audio Enhancement Download: It is very simple and straightforward to download and install Toshiba Audio Enhancement, and the steps are explained in the software's description and instructions. Download link: Toshiba Audio Enhancement Download How Toshiba Audio Enhancement Video Tutorial: The installation video of the Toshiba Audio Enhancement can be downloaded from the software's official website and it provides more information on how to use the program. DOWNLOAD Toshiba Audio Enhancement All desktop screen recorder software out there are a lot more expensive than the free and open source Movie Maker (MM). But now free and open source Movie Maker 4 is ready to compete with the expensive. Movie Maker 4 can be a... Get Movie Maker 4.25 1. Open downloaded file by double-click 2. Install to C: Drive 3. Drag and drop the movie project file to Movie Maker 4. Open with the Movie Maker, load project, Edit > Start Movie 5. Move, resize, rotate, add or crop or delete objects 6. Fill the space with black or white 7. Export as video file Who hasn't wanted to transform their smartphone or tablet into a desktop? Now you can with MobiFlip, a free Windows program that turns mobile devices into full-powered computers for web browsing, photo 77a5ca646e

## **Toshiba Audio Enhancement Free Download [Latest]**

Advanced audio enhancement of Toshiba laptop sound card This Toshiba audio enhancement software is compatible with all Toshiba laptop models. By including both a profile editor and an easy to use interface, you can have complete control over the Toshiba audio enhancements. Supports HDA, Creative, ESS, ALSA and VIA sound drivers Easy to use. Easy to update. Easy to support Supported laptop models: ASUS: ASSP1160, ASSP1140, ASSP1240, ASSP1240SE, ASSP1240SX, ASSP1300, ASSP1400, ASSP1550, ASSP1550CX, ASSP1700, ASSP1710, ASSP1750, ASSP1800, ASSP1820, ASSP1850, ASSP1900, ASSP2000, ASSP2100, ASSP2100CX, ASSP2200, ASSP2210, ASSP2250, ASSP2300, ASSP2310, ASSP2400, ASSP2410, ASSP2410CX, ASSP2550, ASSP2500, ASSP2600, ASSP2600GX, ASSP2650, ASSP2650GX, ASSP2700, ASSP2750, ASSP2750GX, ASSP2800, ASSP2810, ASSP2850, ASSP2900, ASSP2910, ASSP2950, ASSP2950GX, ASSP300, ASSP3150, ASSP3100, ASSP3100P, ASSP3200, ASSP3300, ASSP3400, ASSP3500, ASSP3600, ASSP3700, ASSP3750, ASSP3750GX, ASSP3850, ASSP3850GX, ASSP3900, ASSP4000, ASSP4100, ASSP4200, ASSP4300, ASSP4400, ASSP4600, ASSP4600GX, ASSP4700, ASSP4750, ASSP4750GX, ASSP4900, ASSP5000, ASSP5000GX, ASSP5100, ASSP5150, ASSP5200, ASSP5250, ASSP5300, ASSP5300GX, ASSP5400, ASSP5450, ASSP5450G

### **What's New in the?**

Toshiba Audio Enhancement is an audio enhancement program designed by the Toshiba Corporation itself. It works on various laptops to optimize their audio performance and provide users with an improved audio experience. It works by optimizing the drivers and settings of your sound card, enhancing volume, increasing the sensitivity of your speakers and providing an improved audio output. Toshiba Audio Enhancement is compatible with a wide range of laptops and works by improving the drivers and audio settings of the system. In order to use it, you will need to download and install Toshiba Audio Enhancement on your laptop. The package will come in various versions and versions are compatible with different Toshiba laptops. Toshiba Audio Enhancement can offer a totally different audio experience. It offers a better audio experience and enhanced sound quality. It can help improve the audio quality of your laptop and its volume level. It also provides you with better bass and stereo separation. The package is offered by Toshiba itself, therefore it offers better performance as well as compatibility. If you have already purchased Toshiba laptops, you can use Toshiba Audio Enhancement to enjoy a better audio experience. Below are some key features of Toshiba Audio Enhancement: ● A set of tools for Toshiba laptop users ● A set of tools for sound optimization ● Optimizes the drivers and sound settings of the laptop ● Various Toshiba compatible versions available ● Optimizes audio settings and volume ● Increased bass and stereo separation ● Improved sound quality ● Enhances your audio experience If you are interested in downloading Toshiba Audio Enhancement, you can do so from the link below. Toshiba Audio Enhancement.exe - Toshiba Audio Enhancement - Toshiba Audio Enhancement is an audio enhancement program designed by the Toshiba Corporation itself. It works on various laptops to optimize their audio performance and provide users with an improved audio experience. Toshiba Audio Enhancement is compatible with a wide range of laptops and works by improving the drivers and audio settings of the system. In order to use it, you will need to download and install Toshiba Audio Enhancement on your laptop. The package will come in various versions and versions are compatible with different Toshiba laptops. Toshiba Audio Enhancement can offer a totally different audio experience. It offers a better audio experience and enhanced sound quality. It can help improve the audio quality of your laptop and its volume level. It also provides you with better bass and stereo separation. The package is offered by Toshiba itself, therefore it offers better performance as well as compatibility. If you have already purchased Toshiba laptops, you can use Toshiba Audio Enhancement to enjoy a better audio experience. Below are some key features of Toshiba Audio Enhancement: ● A set of tools for Toshiba laptop users ● A set of tools for sound optimization ● Optimizes the drivers and sound settings of the laptop ● Various Toshiba compatible versions available ● Optimizes audio settings and volume ● Increased bass and stereo separation

## **System Requirements For Toshiba Audio Enhancement:**

1. Windows 7/Vista/XP/2000/8/ME/98/95 (32-bit) 2. Install Internet Explorer 7.0 or later 3. Install DirectX version 8.1 (Aero Glass) Please follow the instructions below to activate DX8.1. There is no technical support for this file. You are responsible for any damage to your computer if you attempt to install this file. If you have a problem with this file please email us at [email protected] (or [email protected]

[https://waappitalk.com/upload/files/2022/06/y9HUMqjaF3GubwxkuIoU\\_06\\_bc7de2891e464089d7b271b5b5b9b4ed\\_file.pdf](https://waappitalk.com/upload/files/2022/06/y9HUMqjaF3GubwxkuIoU_06_bc7de2891e464089d7b271b5b5b9b4ed_file.pdf) <https://juliepetit.com/alignmix-crack-registration-code-download-for-windows/>

[https://healthcarenewshubb.com/wp-content/uploads/2022/06/Password\\_Keeper.pdf](https://healthcarenewshubb.com/wp-content/uploads/2022/06/Password_Keeper.pdf)

[https://www.sertani.com/upload/files/2022/06/IwcvKlmUQJFTd62tahud\\_06\\_bc7de2891e464089d7b271b5b5b9b4ed\\_file.pdf](https://www.sertani.com/upload/files/2022/06/IwcvKlmUQJFTd62tahud_06_bc7de2891e464089d7b271b5b5b9b4ed_file.pdf) [https://americap2.nyc3.digitaloceanspaces.com/upload/files/2022/06/o9Fz4irPhufPPMxniGml\\_06\\_61ad0fe8ea77fdf5c4723c15](https://americap2.nyc3.digitaloceanspaces.com/upload/files/2022/06/o9Fz4irPhufPPMxniGml_06_61ad0fe8ea77fdf5c4723c1512502f83_file.pdf) [12502f83\\_file.pdf](https://americap2.nyc3.digitaloceanspaces.com/upload/files/2022/06/o9Fz4irPhufPPMxniGml_06_61ad0fe8ea77fdf5c4723c1512502f83_file.pdf)

[https://spacefather.com/andfriends/upload/files/2022/06/yyTPrSPYMfp6mPQ3cWeJ\\_06\\_bc7de2891e464089d7b271b5b5b9b4](https://spacefather.com/andfriends/upload/files/2022/06/yyTPrSPYMfp6mPQ3cWeJ_06_bc7de2891e464089d7b271b5b5b9b4ed_file.pdf) [ed\\_file.pdf](https://spacefather.com/andfriends/upload/files/2022/06/yyTPrSPYMfp6mPQ3cWeJ_06_bc7de2891e464089d7b271b5b5b9b4ed_file.pdf)

[https://battlefinity.com/upload/files/2022/06/huZdwnTJqhkmzupnFW6Z\\_06\\_bc7de2891e464089d7b271b5b5b9b4ed\\_file.pdf](https://battlefinity.com/upload/files/2022/06/huZdwnTJqhkmzupnFW6Z_06_bc7de2891e464089d7b271b5b5b9b4ed_file.pdf) <https://wakelet.com/wake/V-53eJMeHauUURzLwBcW7>

<https://news7haridwar.com/laura/>

<https://thebakersavenue.com/wp-content/uploads/2022/06/willelli.pdf>